# **Entwicklung eines Modells zur Prognose der Arbeitsfähigkeit nach einer Rehabilitation -- Variablenselektion und Modelluntersuchung mit PROC LOGISTIC**

Rainer Muche<sup>1</sup>, Margrit Rösch<sup>2</sup>

1: Abteilung Biometrie und Medizinische Dokumentation, Universität Ulm Telefon: 0731 / 50-26903 eMail: rainer.muche@medizin.uni-ulm.de 2: Forschungsinstitut für Rehabilitationsmedizin an der Universität Ulm

#### **Abstract**

In dem Beitrag geht es um die Entwicklung und Validierung eines Prognosemodells, mit dem man die Arbeitsfähigkeit nach einer Reha-Maßnahme anhand von routinemäßig erhobenen Parametern vorhersagen will. Es soll untersucht werden, ob solche Merkmale eine prognostische Wertigkeit haben, um sie eventuell in den Entscheidungsprozeß einbinden zu können. Zur Modellierung wird hauptsächlich die SAS Prozedur PROC LOGISTIC eingesetzt. Einige Wünsche an die Prozedur zur besseren Bewältigung der Auswertung werden formuliert.

## **Einleitung und Zielsetzung**

Die Wirtschaftlichkeit von Rehabilitationsleistungen steht zur Zeit mehr denn je auf dem Prüfstand. Bei Betrachtung der Effizienz ist aber nicht nur das Input, d.h. die Kosten von Bedeutung, sondern auch das Output. Das Ergebnis einer rehabilitationsmedizinischen Maßnahme ist meist abhängig von bestimmten Merkmalen der einzelnen Patienten (z.B. Alter, Krankheit, Begleiterkrankungen, Selbstvertrauen, etc.). Viele dieser Patientenmerkmale werden in Rehabilitationskliniken häufig routinemäßig erhoben, aber kaum statistisch verwertet.

Ziel der Studie ist es, ein mathematisches Prognosemodell zu entwickeln, welches anhand von Routinedaten einer Rehaklinik die Zielgröße "Arbeitsfähigkeit nach Reha" bestmöglich vorhersagt. Anhand des Modells sollen möglichst frühzeitig zu Beginn der Rehabilitationsmaßnahme Patienten, die aller Wahrscheinlichkeit am Ende der Reha wieder arbeitsfähig sein werden und solche, die nicht arbeitsfähig sein werden, identifiziert werden. Ziel des Vorhersagemodells ist somit aufgrund einer Erhebung einer Reihe von Routinedaten zu Beginn der Rehabilitationsbehandlung eine Prognose hinsichtlich der Arbeitsfähigkeit nach Entlassung aus der Reha zu stellen.

Diese Klassifikation kann dazu beitragen, in einem sehr frühen Stadium festzustellen, bei welchen Patienten eine intensivierte Betreuung während der Rehabilitationsbehandlung angebracht ist. Somit könnten konsequent Maßnahmen getroffen werden, die die drohende Arbeitsunfähigkeit verhindern. Dazu ist es von besonderer Bedeutung, den Status schon zu Beginn der Rehabehandlung zu erheben, damit während des stationären Aufenthaltes eine zielbewußte, patientenorientierte Behandlung eingeleitet werden kann.

## **Datenbasis**

Die Datenbasis für das Prognosemodell liefert das Patientenkonto [4]. Das Patientenkonto ist eine ORACLE - Datenbank des Reha-Forschungsverbundes Ulm, in der administrative und medizinische Daten der Patienten teils in strukturierter und teils in freier Textform vorliegen. Das Patientenkonto umfaßt Informationen aus der Qualitätssicherung der LVA Württemberg, dem Klinikaufenthalt, den Diagnosen und allgemeinen Daten, dem Leistungsbild, des

standardisierten Entlassungsberichts und aus dem Routinedatensatz zwischen Rentenversicherung und Klinik.

# **Methodisches Vorgehen**

Der mittel- bis langfristige Erhalt der Erwerbsfähigkeit ist aus den zum Zeitpunkt der Entlassung aus dem stationären Aufenthalt verfügbaren strukturierten und frei formulierten Daten der Klinik nicht zu ermitteln. Als Zielgröße wurde daher die Arbeitsfähigkeit des Patienten nach Entlassung genommen, um daran exemplarisch die Modellentwicklung zu erproben. Langfristig wird die Vorhersage der Erwerbsfähigkeit angestrebt. Die Arbeitsfähigkeit des Patienten nach Entlassung dient in diesem Fall als indirekter Indikator, der Rückschlüsse auf die längerfristige Erwerbsfähigkeit des Patienten nach der Reha zuläßt.

Als mathematische Funktion wurde die multiple logistische Regression gewählt [3]. Damit kann man mit bestimmten, zu Beginn der Rehabilitationsmaßnahme erhobenen Daten die Wahrscheinlichkeit schätzen, daß der Patient nach der Rehabilitationsmaßnahme in Abhängigkeit von den Ausprägungen der Einflußvariablen wieder arbeitsfähig sein wird. Zielgröße des statistischen Modells ist also die Arbeitsfähigkeit nach Entlassung als Alternativmerkmal (ja/nein). Die für die Prognose wesentlichen Merkmale und deren Einfluß werden mit einer Variablenselektion [5, 6] ermittelt. Das genaue Vorgehen wird im Folgenden detailliert beschrieben.

## **Variablenselektion 1. Selektionsschritt: univariate Betrachtung**

Im 1. Selektionsschritt werden alle Merkmale univariat, d.h. jedes der betrachteten Merkmale separat, geprüft, ob es zur Prognose der Arbeitsfähigkeit beiträgt. Dazu wird für jede potentielle Einflußgröße ein univariates (d.h. nur eine Einflußgröße untersuchendes) logistisches Regressionsmodell gerechnet. Ist im zugehörigen Likelihood-Ratio-Test das Merkmal bei einem Signifikanzniveau von 20% signifikant, so wird das Merkmal im weiteren Verfahren berücksichtigt. Das Signifikanzniveau wird so groß gewählt, um Merkmale, die eventuell zur Prognose beitragen, in diesem Schritt noch nicht zu verwerfen. Alle Merkmale, die univariat (einzeln und separat betrachtet) so nicht signifikant sind, werden nicht weiter für das Prognosemodell betrachtet.

### **Variablenselektion 2. Selektionsschritt: Korrelationen**

In einem 2. Selektionsschritt werden die Korrelationen zwischen den im 1. Selektionsschritt gefundenen Variablen überprüft. Merkmale, die untereinander hoch korrelieren, tragen die weitgehend gleichen Informationen zur Prognose bei. Damit kann auf eines von zwei hochkorrelierenden Merkmalen verzichtet werden, ohne die Prognose nennenswert zu verschlechtern. Als Korrelationsmaß wird der Spearman-Rang-Korrelationskoeffizient verwendet. Von Merkmalen, die betragsmäßig größer 0.7 korrelieren, wird nur das Merkmal beibehalten, welches univariat die nach der Rehabilitationsmaßnahme Arbeitsfähigen von den Nicht-Arbeitsfähigen besser trennt.

## **Variablenselektion 3. Selektionsschritt: multivariate Betrachtung**

Als 3. Selektionsschritt wird mit den verbliebenen Merkmalen eine multivariate logistische Regression durchgeführt, d.h. der Einfluß der verbliebenen Merkmale gleichzeitig und gemeinsam betrachtet. Dabei wird zunächst ein Gesamtmodell mit allen verbliebenen Variablen berechnet. Danach wird das Merkmal aus dem Modell entfernt, das am wenigsten zur Prognose beiträgt und anschließend das Modell erneut berechnet.

Das Entfernen des jeweils unwichtigsten Merkmals wird fortgesetzt, solange sich die Prognose des Modells nicht wesentlich verschlechtert. Als Schranke für das Fortsetzen des Verfahrens wird ein Signifikanzniveau von 10% gewählt. Dieses Verfahren der Variablenselektion heißt "backward elimination" [3, 5]. Diese ist einer "forward elimination" zu bevorzugen, da die Kollinearitäten zwischen allen verbliebenen Merkmalen so berücksichtigt werden [5].

### **Vorläufiges Modell: Schätzung der Regressionskoeffizienten**

Die multiple Variablenselektion liefert am Ende die für die Prognose der Arbeitsfähigkeit nach einer Rehabilitationsmaßnahme erforderlichen Merkmale des Patientenkontos. Mit dem logistischen Regressionsmodell werden für diese selektierten Variablen die Regressionskoeffizienten mit der Maximum-Likelihood-Methode [3] geschätzt. Als Maß der Anpassungsgüte des Modells wird das Bestimmtheitsmaß  $R^2$  berechnet. Dieses gibt an, welcher Anteil der Variabilität bei der Prognose der Arbeitsfähigkeit auf die betrachteten Variablen zurückgeführt werden kann und wieviel aus anderen, nicht berücksichtigten Quellen stammt.

## **Prognosemöglichkeiten: Sensitivität und Spezifität**

Durch Nutzung der Schätzer in der Modellgleichung kann nun für jeden Patienten durch Einsetzen seiner persönlichen Daten die Wahrscheinlichkeit berechnet werden, mit der er nach der Rehabilitationsmaßnahme arbeitsfähig sein wird. Durch die Wahl eines Trennpunkts, d.h. der Wahrscheinlichkeit, ab der oberhalb die Arbeitsfähigkeit und unterhalb die Nicht-Arbeitsfähigkeit vorhergesagt wird, lassen sich Sensitivität und Spezifität der Vorhersage bestimmen. Dabei bedeutet Sensitivität den Anteil der Patienten, deren Arbeitsfähigkeit prognostiziert wurde an den tatsächlich nach der Rehabilitationsmaßnahme arbeitsfähigen. Spezifität bedeutet, daß bei Patienten, die nach der Rehabilitationsmaßnahme tatsächlich nicht arbeitsfähig wurden, diese Nicht-Arbeitsfähigkeit auch prognostiziert wurde. Durch die Wahl des Trennpunktes kann entweder die Sensitivität oder die Spezifität verbessert werden. Wir haben den Trennpunkt (zunächst) so gewählt, daß die Summe aus Sensitivität und Spezifität maximal wird (Youden-Index).

### **Kreuzvalidierung**

Die Erfolgswahrscheinlichkeiten der einzelnen Patienten und damit Sensitivität und Spezifität wurden zunächst an demselben Datenmaterial berechnet, das auch zur Auswahl der Variablen und insbesondere zur Schätzung der Regressionskoeffizienten verwendet worden war. Damit sind die Ergebnisse sicherlich zu optimistisch für die Anwendung bei zukünftigen Patienten. Um abschätzen zu können, wie hoch dieser Schätzfehler für Sensitivität und Spezifität ist und damit zu erwartungstreuen (ohne systematische Überschätzung) Schätzwerten zu kommen, wird das am ersten Datenmaterial entwickelte vorläufige Modell auf ein zweites Datenmaterial mit neuen Patienten angewendet und so validiert. Diese Vorgehensweise heißt "Kreuzvalidierung" [1].

Zur Ermittlung erwartungstreuer Schätzer für Sensitivität und Spezifität werden zuerst die Meßwerte der Patienten des neuen zweiten Datenmaterial in das am ersten Datensatz entwickelte Modell eingesetzt, die Prognose mit der Wirklichkeit verglichen und schließlich  $R^2$ , Sensitivität und Spezifität bestimmt.

## **Endmodell und Interpretation der Regressionskoeffizienten**

Mit der Kreuzvalidierung ist üblicherweise die Modellentwicklung abgeschlossen. Wir haben jedoch für die im 3. Selektionsschritt ermittelten Variablen die Regressionskoeffizienten aus dem zweiten Datenmaterial neu bestimmt (Endmodell). Im Laufe der Ausarbeitung des Prognosemodells wurden einige Erhebungsinstrumente (und somit auch eine Variable des Endmodells) geändert, deshalb wird hier darauf verzichtet, die Regressionskoeffizienten aus der Vereinigung der zwei Dateien zu bestimmen, das die genauesten Schätzwerte liefern würde. Wir geben in dieser Arbeit deshalb die Regressionskoeffizienten aus dem zweiten Modell an, welche mit den heute gebräuchlichen Erhebungsinstrumenten bestimmt worden sind.

Die Vorzeichen der Regressionskoeffizienten: Ein negativer Regressionskoeffizient zeigt eine Tendenz zu Arbeitsunfähigkeit, ein positiver Regressionskoeffizient eine Tendenz zur Arbeitsfähigkeit auf. Bei qualitativen Merkmalen wird eine Kategorie als Referenzkategorie definiert. Die Regressionskoeffizienten der anderen Ausprägungen beziehen sich auf diese Referenzkategorie.

# **SAS Prozedur PROC LOGISTIC**

Sämtliche Rechenschritte wurden mit Hilfe des Statistikprogrammes SAS (Version 6.12) durchgeführt. Hier soll dargestellt werden, was und wie des Vorhergesagten mit der Prozedur möglich ist und was man sich noch zusätzlich an Verbesserungen wünschen kann.

Umgesetzt werden kann ein logistisches Regressionsmodell in SAS u.a. mit der Prozedur PROC LOGISTIC [7]. Der einfachste Aufruf kann folgendermaßen vorgenommen werden:

### **PROC LOGISTIC;**

**MODEL** zielvariable = varlist  $\le$  optionen>;

Im Model-Statement wird links vom Gleichheitszeichen die dichotome Zielvariable angegeben, rechts in Form einer Variablenliste (varlist) die Einflußgrößen. Interessante Optionen für die Modellierung sind **CLODDS** und **CLPARM**, mit denen Konfidenzintervalle für das Odds ratio und die Regressionskoeffizienten ausgegeben werden. Somit lassen sich Konfidenzbetrachtungen anstellen, die von der Aussage über den einfachen p-Wert des berechneten Likelihood-ratio-Tests hinausgehen.

Untersuchungen der Modellgüte sind u.a. mit den beiden Optionen **RSQUARE** und **LACKFIT** möglich. Mit RSQUARE wird ein Maß ausgegeben, welches Ähnlichkeiten mit dem linearen Bestimmtheitsmaß aus der linearen Regression hat. Der Hosmer-Lemeshow – Goodness-of-fit – Test ist ebenfalls mit der Option LACKFIT implementiert worden. Ein kleiner p-Wert deutet darauf hin, daß der Modell-Fit nicht adäquat ist.

Zur automatischen Variablenselektion gibt es u. a. Optionen für die Anwahl der **Forward**-, **Backward**- und **Stepwise**-Selektion. Dabei werden allerdings alle Variablen in der Variablenliste gleichrangig behandelt. Dies ist insofern problematisch, da man häufig eine Wertigkeit vorliegen hat.

Kategorielle Variablen werden z.B. typischerweise als Dummy-Variablen modelliert. Da es keine automatische Erkennung dieser Situation gibt, sind die Dummies im Data-Step zu formulieren. Somit werden die einzelnen Dummies bei der Modellierung nicht gemeinsam getestet, um den gemeinsamen Einfluß einer kategoriellen Variablen zu untersuchen. In PROC LOGISTIC kann dieser multiple p-Wert mit der TEST-Option angefordert werden.

Aber eine Nutzung der automatischen Variablenselektionsprozeduren auf Basis dieser multiplen p-Werte ist nicht möglich. Dafür müßten wie in PROC CATMOD die kategoriellen Variablen automatisch erkannt werden oder z.B. ein CLASS-Statement eingebaut werden.

Ähnliches gilt für die Modellierung von Wechselwirkungen. Da diese auch im Data-Step definiert werden müssen, kann die Prozedur PROC LOGISTIC diese nicht erkennen. Da Wechselwirkungen eine andere Wertigkeit haben als Haupteffekte im Modell, können deshalb keine Automatismen zur Variablenselektion benutzt werden. Eine Möglichkeit in mehreren Schritten wäre es, erst die Wechselwirkungen zu untersuchen und mit der INCLUDE-Option die Haupteffekte festzuhalten. Auch für diese Modellierung gibt es schon Lösungen im SAS-System: eine Beschreibung von Wechselwirkungen im MODEL-Statement mit einem \* gibt es z.B. in PROC REG.

Für die Untersuchung der prognostischen Wertigkeit ist es seit Version 6.11 möglich, die Sensitivitäten und Spezifitäten für die Darstellung einer ROC-Kurve auszugeben und grafisch darzustellen. Dies ist sehr löblich, da man so die empirischen Sensitivitäten und Spezifitäten bekommt und nicht, wie mit der Option CTABLE, Werte, die mit Jackknife-Methoden geschätzt sind. Eine Erweiterung dazu wäre es hier, simultane Konfidenzbänder für die ROC-Kurve mit zu berechnen und auszugeben. Diese Forderung stammt aus der biometrischen Beratungspraxis. Es werden in Kliniken sehr oft diagnostische Kennwerte bestimmt auf Grundlage viel zu kleiner Datenbestände. Dort anhand der Konfidenzbänder aufzuzeigen, wie die Ergebnisse noch wackeln können, wäre sehr wichtig. Es gibt für diese Berechnungen Lösungen u.a. von Schäfer [8] und Hilgers [2].

# **Ergebnisse**

### **Beschreibung des 1. Datenmaterials**

Das erste Datenmaterial bestand aus insgesamt 797 Patienten der Rheumaklinik Bad Wurzach, überwiegend Patienten mit Erkrankungen des Bewegungsapparates. Von den Patienten waren 80% männlich, 20% weiblich. Das Durchschnittsalter betrug 49,8 Jahre (Standardabweichung 9,2 Jahre).

### **Variablenselektion, vorläufiges Modell und dessen Prognosemöglichkeiten**

Das Datenmaterial umfaßte zunächst **79** Merkmale. Im 1. Selektionsschritt (univariate logistische Regression, Tab. 1) wurden insgesamt **19** Merkmale mit p < 0,2 ausgewählt.

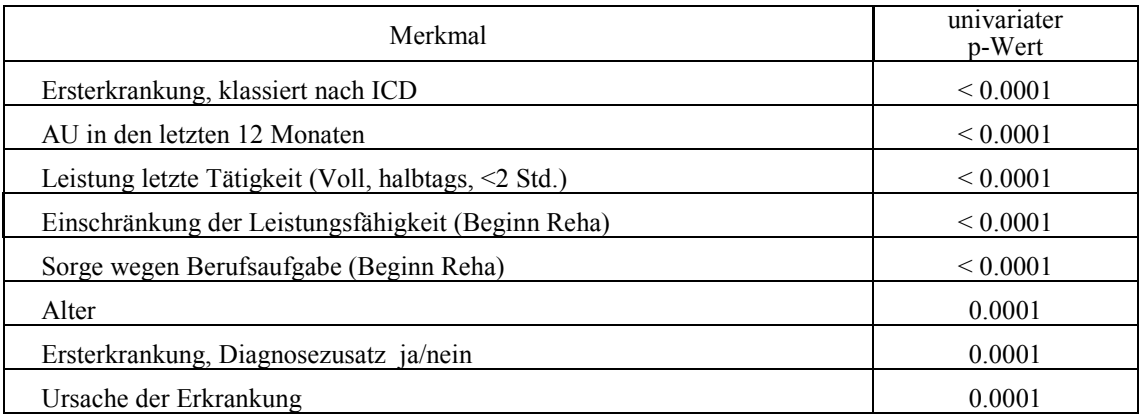

#### **Tabelle 1:** Im 1. Selektionsschritt ausgewählte Merkmale, Angabe des univariaten p-Wertes (Likelihood-ratio-Test im logistischen Regressionsmodell < 0.2)

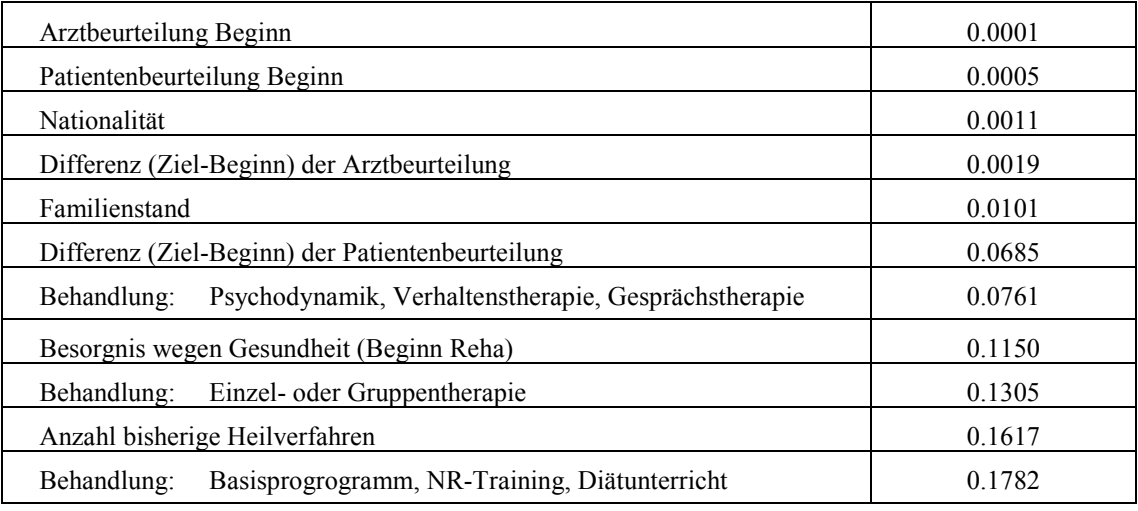

Im 2. Schritt wurden die Korrelationen zwischen den 19 beibehaltenen Merkmalen bestimmt. Dabei waren 3 Korrelationskoeffizienten größer als 0,7. Im 3. Schritt (multivariate backward elimination) wurden anschließend die verbliebenen **16** Merkmale multivariat, d.h. mit ihrem gleichzeitigen Effekt auf die Arbeitsfähigkeit geprüft. Schritt für Schritt wurde jeweils das Merkmal aus dem Modell entfernt, das den geringsten Prognosewert hatte. Tabelle 2 beschreibt die entsprechende Schrittfolge und die entfernten Merkmale.

| Selektionsschritt | gestrichenes Merkmal                                 | multipler p-Wert |
|-------------------|------------------------------------------------------|------------------|
| 1.                | Patientenbeurteilung zu Beginn                       | 0.82             |
| $\overline{2}$ .  | Nationalität                                         | 0.70             |
| 3.                | Psychodynamik, Verhaltenstherapie, Gesprächstherapie | 0.67             |
| $\overline{4}$ .  | Ersterkrankung nach ICD                              | 0.40             |
| 5.                | Anzahl bisheriger Heilverfahren                      | 0.25             |
| 6.                | Differenz (Ziel – Beginn) der Arztbeurteilung        | 0.19             |
| 7.                | Arztbeurteilung zu Beginn                            | 0.32             |
| 8.                | Behandlung: Basisprogramm, NR-Training, Diät         | 0.11             |

**Tabelle 2:** 3. Selektionsschritt: Backward Elimination (multipler p-Wert > 0.1)

Damit verbleiben **8** Merkmale mit multivariaten p-Werten < 0,1 zur Nutzung im vorläufigen Modell. Auf Basis der Ausgangsdaten bezogen betrug bei diesem Modell die Sensitivität 84,6% und die Spezifität 85,2%.

## **Beschreibung des 2. Datenmaterials**

Die Kreuzvalidierung des Modells erfolgte anhand eines zweiten Datenmaterials mit weiteren 854 Patienten. Dieses bestand ebenfalls aus Patienten mit Erkrankungen des Bewegungsapparates der Rheumaklinik Bad Wurzach. Dabei waren 73,2% der Patienten männlich, 26,8% weiblich. Das Durchschnittsalter betrug 48,3 Jahre (Standardabweichung 10,0 Jahre). Die Erhebung der Beurteilungen von Arzt und Patient im Qualitätssicherungsbogen der LVA Württemberg hat sich zwischen den zwei Erhebungszeitpunkten geändert.

Im ersten Datenmaterial wurden diese Urteile anhand einer Analogskala mit 10 Unterteilungen erhoben. Im zweiten Datenmaterial gab es für die Urteile eine Skala, die an das Schulnotensystem (1-6) angepaßt wurde. Somit sind die Ergebnisse der Validierung nur näherungsweise gültig.

### **Validierung, Prognosemöglichkeiten**

Zunächst wurden die erwartungstreuen Schätzwerte für Sensitivität und Spezifität des vorläufigen Modells bestimmt. Es ergab sich eine Sensitivität von 68,1% und eine Spezifität von 79,8% (s. Abb. 1). Diese Werte bedeuten, daß Patienten, bei denen die Rehabilitationsmaßnahme zur Arbeitsfähigkeit führen wird mit einer Wahrscheinlichkeit von über 68% und Patienten, die auch nach der Rehabilitationsmaßnahme nicht arbeitsfähig sein werden, mit einer Wahrscheinlichkeit von fast 80% entdeckt werden können. Der Schätzer der Sensitivität wurde durch diese Validierung somit um einiges geringer geschätzt (68,1% zu 84,6%), die Spezifität dagegen ist relativ konstant geblieben (79,8% zu 85,2%)

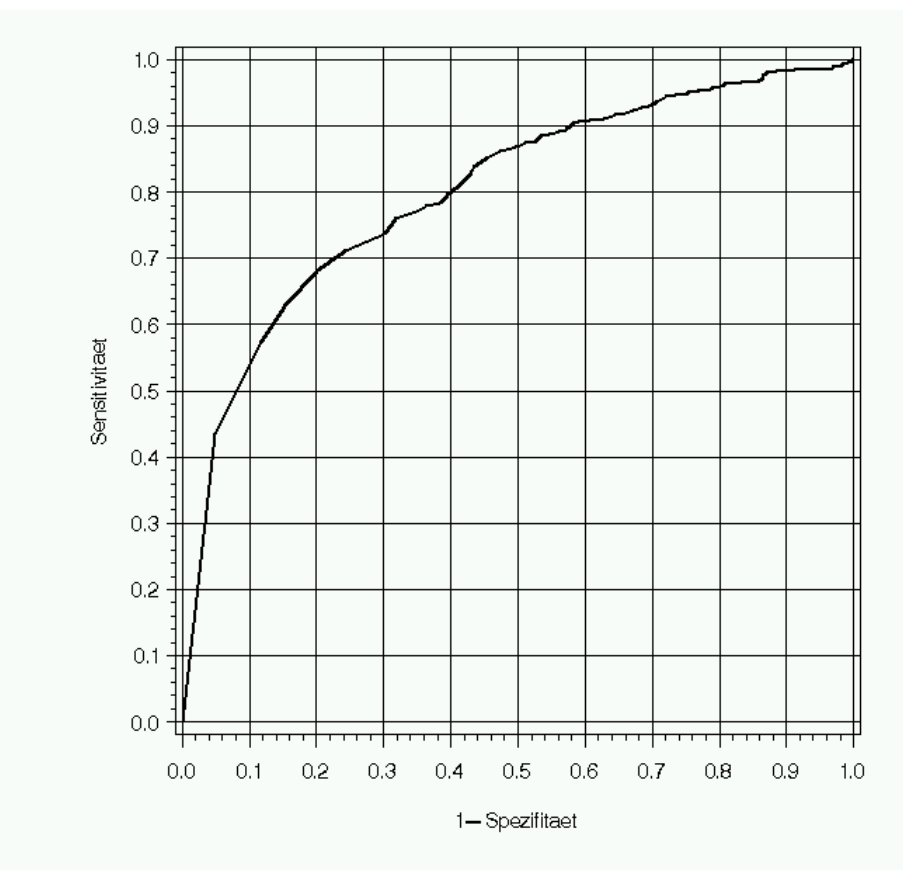

 **Abbildung 1:** ROC-Kurve des Modells aus dem ersten Datensatz, angewandt auf den zweiten Validierungsdatensatz

#### **Berechnung des Endmodells**

Danach wurden die Regressionskoeffizienten der in der Variablenselektion ermittelten Merkmale anhand des zweiten Datenmaterials erneut bestimmt. Die dabei berechneten Ergebnisse werden als "Endmodell" bezeichnet und sind in Tabelle 3 dargestellt. Das Bestimmtheitsmaß  $R^2$  des Endmodells ist 41,4% und ist im Vergleich zu ähnlichen Untersuchungen recht hoch. Tabelle 3 auf der nächsten Seite gibt außer den Merkmalen mit ihren Ausprägungen und den Regressionskoeffizienten auch die multivariaten p-Werte des Endmodells an (Referenzkategorien sind in der Tabelle angegeben mit •).

# **Diskussion und Schlußfolgerung**

Das vorgestellte Prognosemodell besteht insgesamt aus 8 selektierten Variablen, die zu Beginn der Rehabilitationsbehandlung bereits routinemäßig vorhanden sind. Durch das hier vorgestellte Vorhersagemodell läßt sich eine Sensitivität und Spezifität der korrekten Vorhersage von jeweils 68% bzw. 80% erreichen.

Somit bietet das entwickelte Prognosemodell eine einfache Möglichkeit, anhand weniger, routinemäßig zu Beginn der Reha vorliegender Parameter, die Arbeitsfähigkeit jedes einzelnen Patienten mit einer akzeptablen Zuverlässigkeit vorherzusagen. Mehr war nicht zu erwarten gewesen. Um eine genauere Prognose zu erhalten, wären weitere Variablen, die zusätzlich, über den routinemäßig erhobenen Datensatz hinaus, ermittelt werden müßten, notwendig.

**Tabelle 3:** Endmodell: multiple logistische Regression mit den aus Datenmaterial 2 ermittelten Regressionskoeffizienten zur Prognose der Arbeitsfähigkeit nach der Rehabilitationsmaßnahme ( $R^2 = 41.4\%$ , Intercept = 4.06)

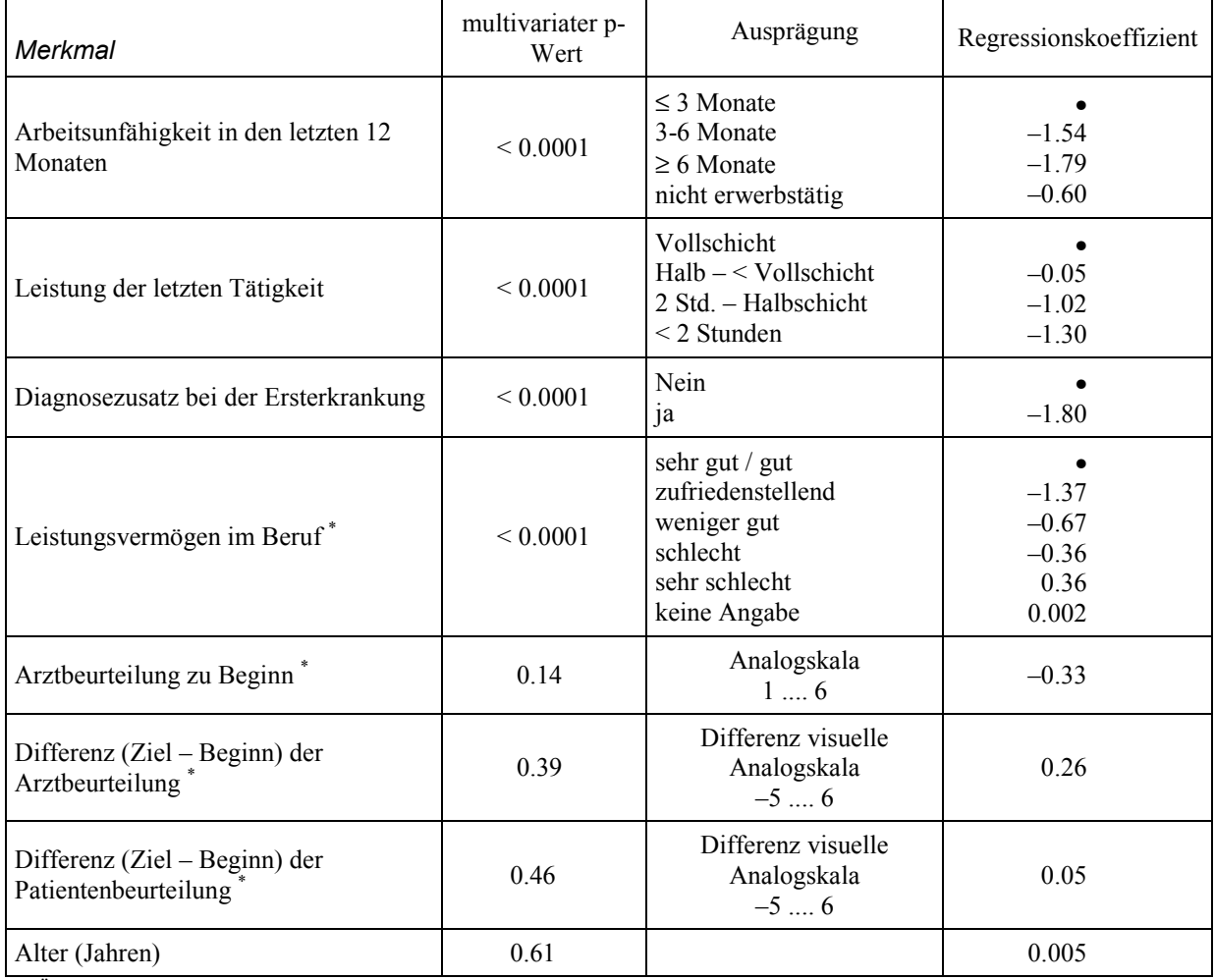

\*) Änderung der Meßskala gegenüber erster Auswertung

Die SAS-Prozedur PROC LOGISTIC ist bei der Modellierung fast umfassend einsetzbar. Einige Verbesserungen der Prozedur sind beschrieben worden. Nichtsdestotrotz kann eine Modellierung durchgeführt werden. Allerdings sollte man bei der einfachen automatisierten Durchführung gerade der Variablenselektion sehr vorsichtig sein, besser wie beschrieben die Modellierung Schritt für Schritt durchführen.

## **Literatur**

- [1] Harrell, F.E., Lee, K.L., Mark, D.B.: Multivariable prognostic models: Issues in developing models, evaluating assumptions and adequacy, and measuring and reducing errors. Statistics in Medicine 15 (1996), 361 - 387
- [2] Hilgers, R.: Distribution-free confidence bounds for ROC curves. Meth. Inform. Med. 30 (1991), 96-101
- [3] Hosmer, D. W. Jr., Lemeshow, St.: Applied logistic regression. J. Wiley & Sons, New York (1989)
- [4] Jacobi, E., Gaus, W.: Abschlußbericht an die Landesversicherungsanstalt Württemberg über das Forschungsprojekt "Entwicklung eines Patientenkontos als Basis für die Rehabilitationsforschung", Ulm (1997).
- [5] Muche, R.: Variablenselektion in Kohortenstudien. Dissertation Universität Ulm (1995)
- [6] Muche, R., Högel, J., Gefeller, O.: Practical aspects of modelling techniques in logistic regression procedures of the SAS system. in: Proceedings der 12th SAS European Users Group International Conference, Heidelberg (1994), 1045 – 1050
- [7] SAS/STAT Software, Changes and Enhancements through 6.11. SAS-Handbuch nr. 55356
- [8] Schäfer, H.: Efficient confidence bounds for ROC curves. Stat. in Med. 13 (1994), 1551-1561